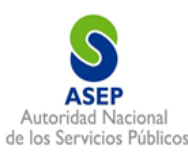

## **CÓDIGOS DE PUNTOS DE SEÑALIZACIÓN**

## **Pasos para obtener o retirar códigos de señalización**

- 1. Ser concesionario de servicios de telecomunicaciones ya sea red fija o móvil.
- 2. Completar el Formulario SCP 001 "Solicitud de asignación o retiro de Códigos de Punto de Señalización Nacional e Internacional", por cada código solicitado y firmado por la persona natural o por el Representante Legal.
- 3. Entregar mediante Nota el formulario debidamente completado.
- 4. Los documentos serán evaluados en la Dirección Nacional de Telecomunicaciones de la siguiente forma:
	- 4.1 Códigos Nacionales se genera Nota de respuesta al solicitante por aceptación o rechazo de la solicitud. Se actualiza la base de datos.
	- 4.2 Códigos Internacionales se genera Nota de respuesta al solicitante por aceptación o rechazo de la solicitud. Se actualiza la base de datos. Recomendación UIT-T Q.708 (03/99).
- 5. El solicitante es responsable del uso correcto del código y de no utilizarlo deberá devolverlo a la Autoridad Nacional de Servicios Públicos.
- 6. El Departamento de Estrategias Reguladoras actualizará la base de datos.

**Personal de Contacto: Ing. David Ramos Correo: [daramos@asep.gob.pa](mailto:daramos@asep.gob.pa) Tel: 508-4646**